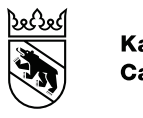

**Kanton Bern Canton de Berne** 

Bildungs- und Kulturdirektion Amt für Kindergarten, Volksschule und Beratung Regelschulen Deutsch

# MERKBLATT GOOGLE WORKSPACE FOR EDU-**CATION**

#### $\mathbf{1}$ Inhaltsverzeichnis

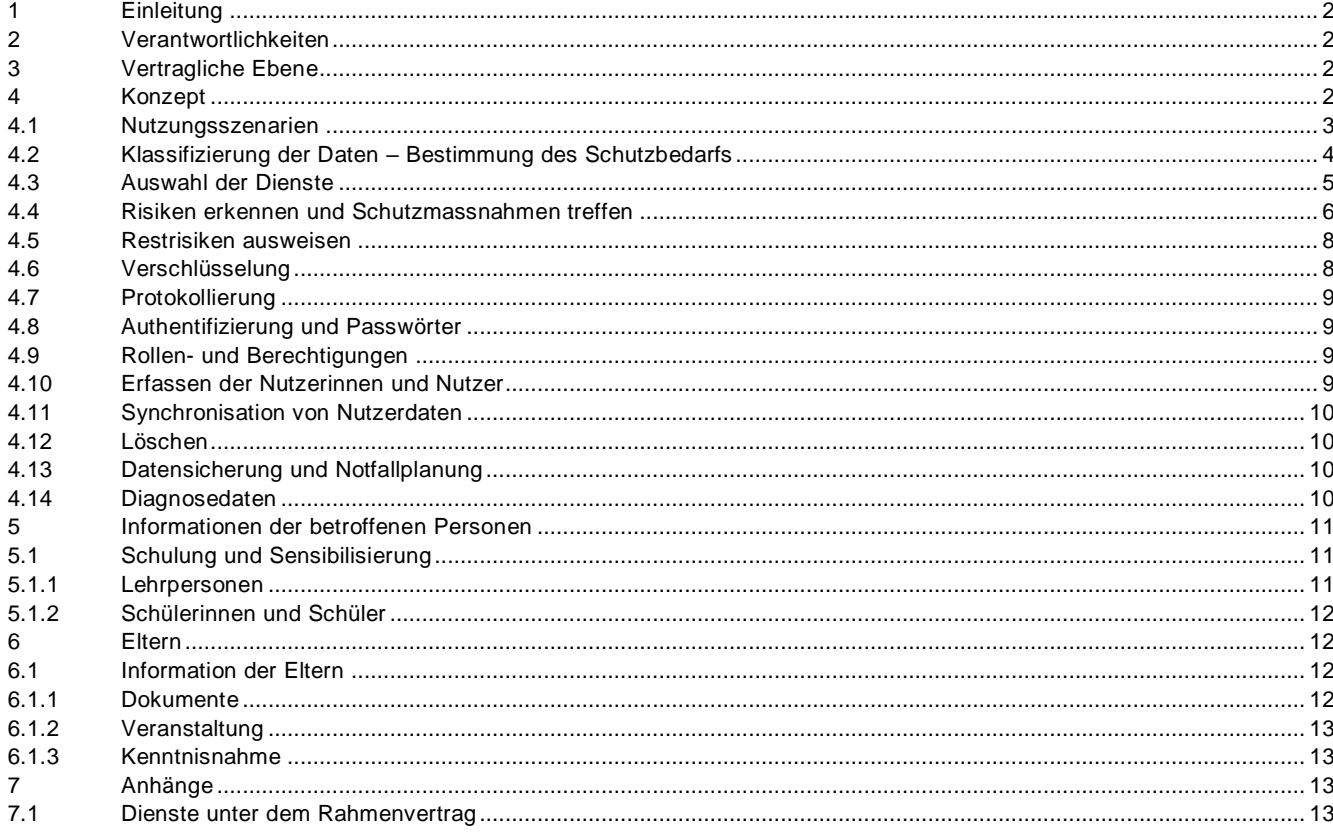

# <span id="page-1-0"></span>**1 Einleitung**

Dieses Merkblatt richtet sich an die verantwortlichen Stellen von Volksschulen, die das Produkt «Google Workspace for Education» als Dienstleistung nutzen wollen (Software as a Service). Es vermittelt ihnen einen groben Überblick über die Vorgehensweise, über nötige Vorabklärungen und über Massnahmen, die zu ergreifen sind, um «Google Workspace for education» möglichst datenschutzkonform zu nutzen. Namentlich berücksichtigt werden Risiken, die bei der Nutzung der Cloud für Datenbearbeitungen auftreten, sowie Massnahmen, die zu treffen sind, wenn besonders schützenswerte Personendaten bearbeitet werden.

Das Merkblatt ist eine Ergänzung zum Datenschutzlexikon des Kantons Bern.

# <span id="page-1-1"></span>**2 Verantwortlichkeiten**

Die Gemeinde trägt die alleinige Verantwortung für den Einsatz der angestrebten Infrastruktur mit Google Workspace for Education in ihrer Schule. Die kommunale Datenschutzaufsichtsstelle der Gemeinde prüft das Konzept und veranlasst unter Umständen Verbesserungen. Die kommunale Datenschutzaufsichtsstelle kann sich mit datenschutzrechtlichen Fragen an die kantonale Datenschutzaufsichtsstelle wenden.

### <span id="page-1-2"></span>**3 Vertragliche Ebene**

Durch die Nutzung von Google Workspace for Education in der Volksschule entstehen für die verantwortlichen Behörden erhöhte Risiken im Bereich des Datenschutzes<sup>1</sup>.

Ein wichtiges Instrument, um diese Risiken zu minimieren, ist der Educa-Rahmenvertrag, der Schweizer Recht mit Schweizer Gerichtsstand und die Wahl der Serverstandorte in der Europäischen Union oder in der Schweiz regelt.

Trotz des Rahmenvertrags verbleiben im Zusammenhang mit der Bearbeitung von besonders schützenswerten Daten und der von Google erhobenen Randdaten bestimmte Risiken. Diese können unter Umständen durch aufwendige technische Massnahmen beseitigt werden. Andere Risiken hingegen lassen sich nicht beseitigen oder allenfalls nur minimieren. Diese bleiben als sogenannte Restrisiken bestehen. Diese Restrisiken müssen ausgewiesen und der verantwortlichen Leitungsebene nachvollziehbar kommuniziert werden. Restrisiken, die die Leitungsebene als tragbar bewertet, können und müssen von dieser akzeptiert werden (Risikoakzeptanz).

Es gilt zu beachten, dass die vertraglichen Regelungen, insbesondere die Vertragsdauer, periodisch geprüft und allfällige Erneuerungen entsprechend geplant werden. Dies gilt auch für die von educa ausgehandelten Rahmenverträge.

# <span id="page-1-3"></span>**4 Konzept**

Bevor Google Workspace for Education implementiert und genutzt wird, ist ein Konzept zu erstellen, das die Inhalte der Kapitel 4.1 bis 6 regelt – insbesondere die beabsichtigte Bearbeitung von Daten und die vorgesehenen Schutzmassnahmen <sup>2</sup>.

1

<sup>&</sup>lt;sup>1</sup> vgl. das überarbeitete privatim-Merkblatt «Cloud-spezifische Risiken und Massnahmen»: <u>Überarbeitetes privatim-Merkblatt «Cloud-spezifische Risiken</u> [und Massnahmen» –](https://www.privatim.ch/de/uberarbeitetes-privatim-merkblatt-cloud-spezifische-risiken-und-massnahmen-2/) privatim

<sup>2</sup> Die Schulinformatik der PHBern unterstützt die Schulen in der Erarbeitung eines Cloudkonzepts.

Folgende Punkte sind dabei zentral:

- **Nutzungsszenarien** Welche Daten sollen für welchen Zweck auf welche Art und Weise bearbeitet werden?
	- Klassifizierung der Daten Welchen Schutzbedarf weisen die eruierten Daten auf?
- Auswahl der geeigneten Dienste Mit welchen Google-Diensten will die Schule welche Nutzungsszenarien umsetzen?
- Risiken erkennen und Schutzmassnahmen treffen Welchen Risiken ist die Personendatenbearbeitung ausgesetzt? Mit welchen angemessenen Massnahmen können diese Risiken beseitigt oder zumindest mini-
- miert werden?
- Restrisiken ausweisen

Bestimmte Risiken verbleiben bzw. können trotz Massnahmen nicht beseitigt werden. Diese Restrisiken müssen ausgewiesen und der verantwortlichen Leitungsebene nachvollziehbar kommuniziert werden. Restrisiken, die die Leitungsebene als tragbar bewertet, können und müssen von dieser akzeptiert werden (Risikoakzeptanz).

# <span id="page-2-0"></span>**4.1 Nutzungsszenarien**

Die Nutzungsszenarien für Google Workspace for Education stellen den Kern des Konzepts dar. Sie beschreiben die Bedürfnisse der Schule in Bezug auf die Digitalisierung. Sollten sich nach der Implementierung von Google Workspace for Education weitere Bedürfnisse zeigen, muss das Konzept ergänzt werden.

Die Nutzungsszenarien sollen mit allen Beteiligten Personengruppen der Schule erarbeitet werden.

Folgende Punkte sollen in der Erarbeitung berücksichtigt werden:

- Nutzungsszenario im Rahmen der gesetzlichen Aufgabenerfüllung der Schule
	- o Vorgängig muss die Zweckbindung geklärt werden
		- Beispiel für eine **legitime** Zweckbindung: *«Die Lehrperson hält fest, was sie bei einer Schülerin oder einem Schüler beobachtet.»*
		- Beispiel für eine **nicht** legitime Zweckbindung: *«Alle Lehrpersonen einer Klasse wollen über die Lernstände der Schülerinnen und Schüler in sämtlichen Fachbereichen informiert sein.»*
- Involvierte Personengruppen / Betroffene festhalten
- Die daraus resultierenden Produkte/Daten

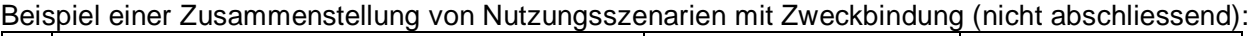

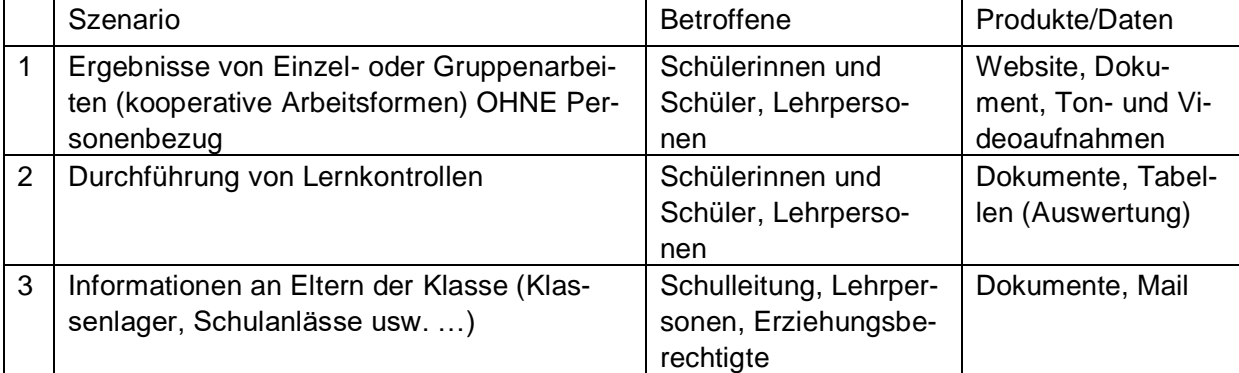

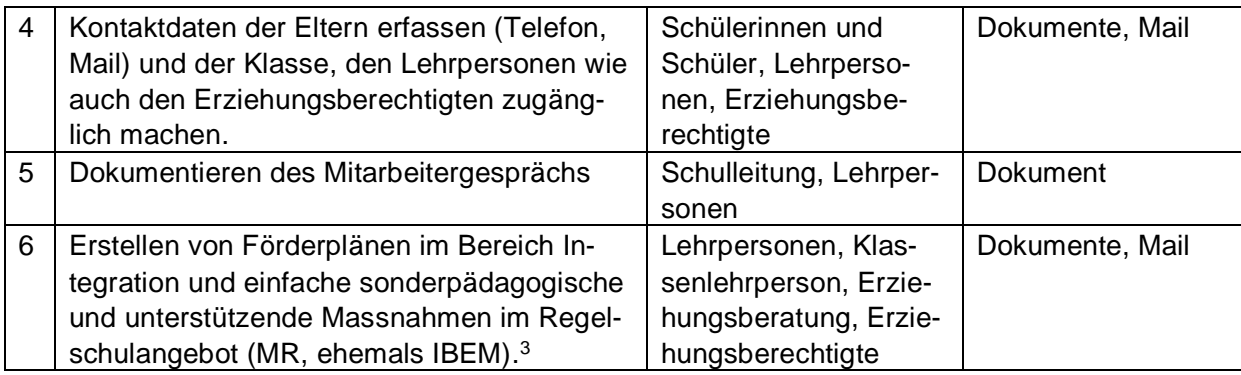

#### <span id="page-3-0"></span>**4.2 Klassifizierung der Daten – Bestimmung des Schutzbedarfs**

Mithilfe eines Klassifizierungsprozesses ermitteln die Schulen, wie hoch der Schutzbedarf der Daten ist. Dabei werden folgende Ziele verfolgt:

- Grundlage für die Sensibilisierung bei den Nutzenden (Schulungen)
- Eruierung der zu untersuchenden Szenarien mittels einer Risikomatrix
- Eruierung des Schutzbedarfs von Daten ohne Personenbezug

Das Ampelsystem der PHBern<sup>4</sup> kann für die Kategorisierung von Daten eine Hilfestellung sein.

Die Produkte/Daten der einzelnen Szenarien werden analog der KRGV<sup>5</sup> wie folgt klassifiziert:

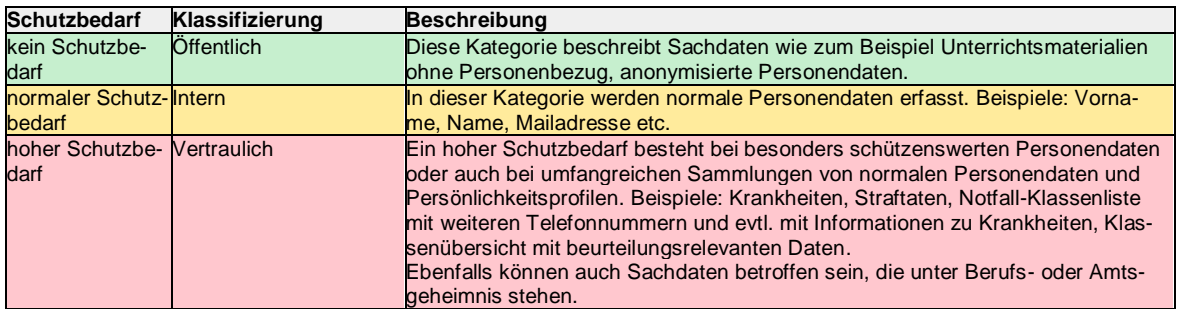

#### Beispiel einer Klassifizierung im Konzept:

|   | Szenario                         | <b>Betroffene</b> | Produkte/Da-   | Klassifizierung |
|---|----------------------------------|-------------------|----------------|-----------------|
|   |                                  |                   | ten            |                 |
|   | Ergebnisse von Einzel- oder      | Schülerinnen      | Website, Do-   | Öffentlich      |
|   | Gruppenarbeiten (kooperative     | und Schüler,      | kument, Ton-   |                 |
|   | Arbeitsformen) OHNE Personen-    | Lehrpersonen      | und Videoauf-  |                 |
|   | bezug                            |                   | nahmen         |                 |
| 2 | Durchführung von Prüfun-         | Schülerinnen      | Dokumente,     | Vertraulich     |
|   | gen/Tests inklusive Beurteilung  | und Schüler,      | Tabellen (Aus- |                 |
|   |                                  | Lehrpersonen      | wertung)       |                 |
| 3 | Informationen an Erziehungsbe-   | Schulleitung,     | Dokumente,     | Intern          |
|   | rechtigte der Klasse (Klassenla- | Lehrpersonen,     | Mail           |                 |
|   | ger, spezielle Anlässe)          | Erziehungsbe-     |                |                 |
|   |                                  | rechtigte         |                |                 |

<sup>3</sup> vgl. die VMR, <https://www.belex.sites.be.ch/data/432.271.1/de/>

<sup>&</sup>lt;sup>4</sup> https://kibs.ch/datenschutz/ampelsystem<br><sup>5</sup> Verordnung vom 13. März 2013 über die Klassifizierung, die Veröffentlichung und die Archivierung von Dokumenten zu Regierungs ratsgeschäften (Klassifizierungsverordnung, KRGV; BSG 152.17).

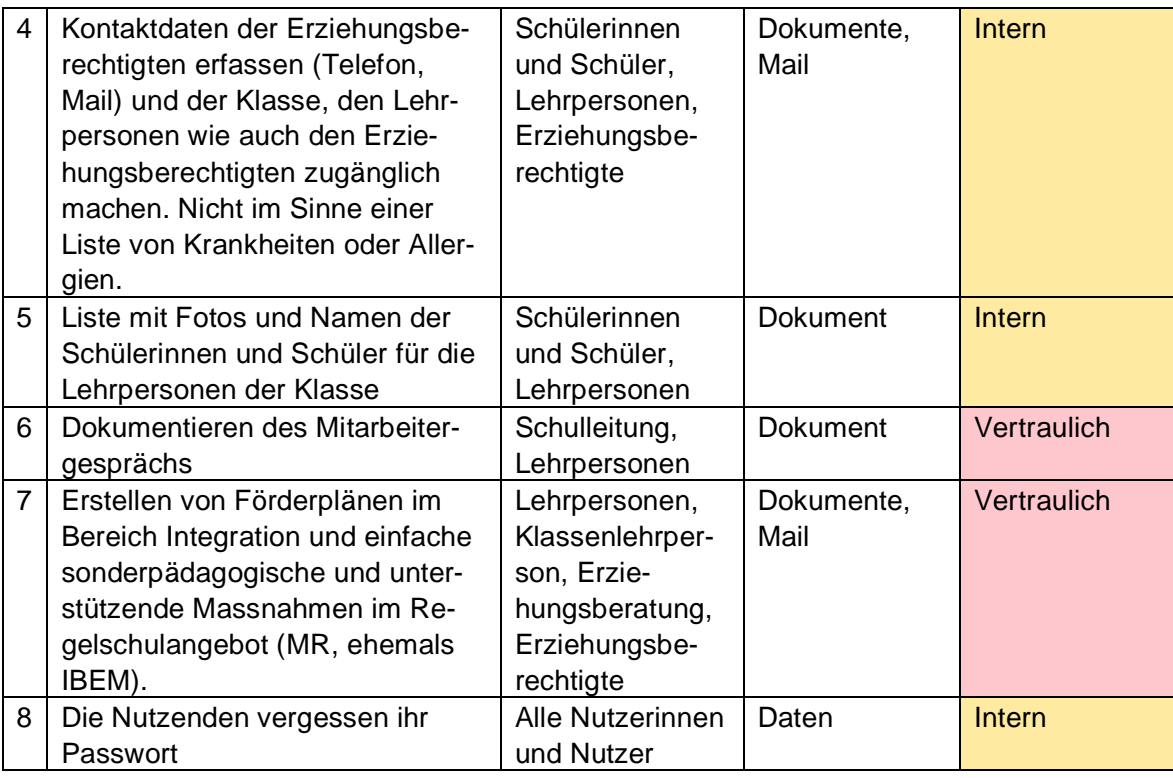

Einzelne Produkte in Zusammenspiel mit den Szenarien der Betroffenen können unterschiedlich klassifiziert werden.

Beispiel:

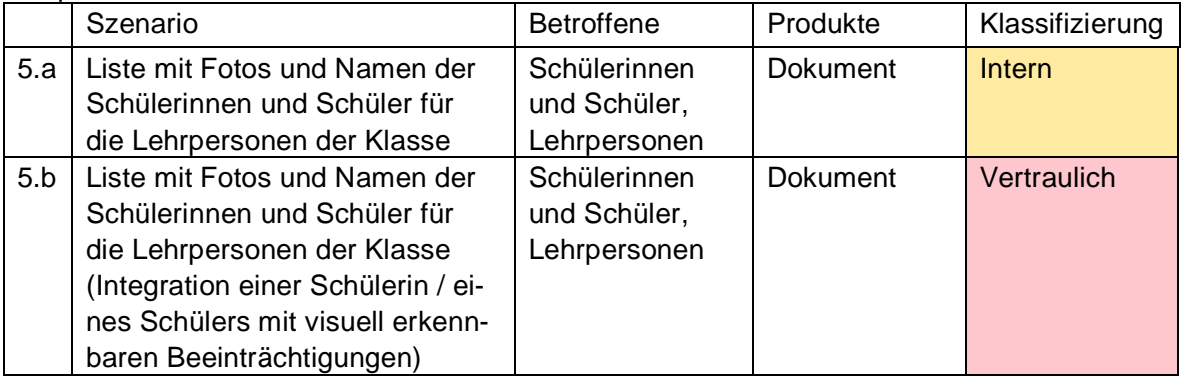

# <span id="page-4-0"></span>**4.3 Auswahl der Dienste**

Google Workspace for Education bietet eine breite Palette von Diensten. Die Auswahl der Dienste richtet sich nach den Bedürfnissen der Schule (Kapitel 4.1). Es sollen nur Dienste genutzt werden, die vom Educa-Rahmenvertrag abgedeckt werden.

Weiter gilt zu beachten, dass Personendaten der Kategorie «*Vertraulich»* aufgrund der bestehenden Risiken in der Regel nicht mit Diensten von Google Workspace for Education bearbeitet werden sollen. Hierfür sind im Konzept andere Fachapplikationen zu berücksichtigen, die für die Bearbeitung vertraulicher Daten geeignet sind.

Beispiel einer Dienstauswahl im Konzept:<br>Datenklassifizierung gewählte Dienst  $Data$ **Batenklassifizierung** 

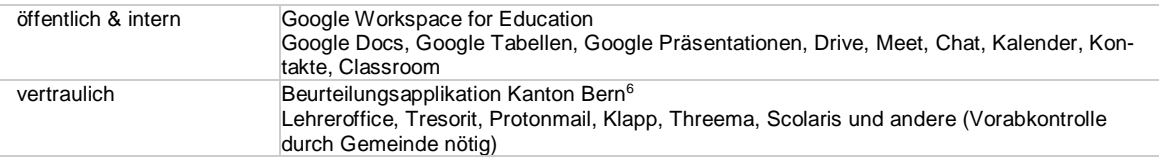

#### <span id="page-5-0"></span>**4.4 Risiken erkennen und Schutzmassnahmen treffen**

Die Nutzungsszenarien und die daraus resultierenden Produkte/Daten werden unter Berücksichtigung der Klassifizierung auf Risiken hin untersucht. Szenarien mit Produkten/Daten der Kategorie «*Öffentlich»* müssen nicht überprüft werden.

Beim der Kategorie *«Vertraulich»* sind erhöhte Anforderungen an den Schutz der Vertraulichkeit der Daten zu stellen und in der Risikoabwägung zu berücksichtigen.

Die folgende Risikomatrix verdeutlicht, welche Risiken durch zusätzliche Schutzmassnahmen zu minimieren sind. Die Ziffern der Achse «Eintrittswahrscheinlichkeit» werden mit den Ziffern «Auswirkung / Schadensausmass» multipliziert. Die Ergebnisse können in der Regel wie folgt gelesen werden:

- 1 und 2: Keine Massnahmen
- 3 6: Technische und organisatorische Massnahmen.
- 8 16: Wahl einer spezifischen Fachapplikation oder weitergehende technische und schulorganisatorische Massnahmen.

|                                                                            | 4 sicher                            | $\overline{\mathbf{4}}$ | $\bf8$                  | 12               | 16                  |  |  |  |
|----------------------------------------------------------------------------|-------------------------------------|-------------------------|-------------------------|------------------|---------------------|--|--|--|
|                                                                            | 3 sehr<br>wahr-<br>schein-<br>lich  | 3                       | $6\phantom{1}6$         | $\boldsymbol{9}$ | 12                  |  |  |  |
| Eintrittswahrscheinlichkeit                                                | 2 wahr-<br>schein-<br>lich          | $\mathbf 2$             | $\overline{\mathbf{4}}$ | $\mathbf 6$      | 8                   |  |  |  |
|                                                                            | $1$ un-<br>wahr-<br>schien-<br>lich | $\overline{1}$          | $\overline{c}$          | 3                | 4                   |  |  |  |
|                                                                            |                                     | 1 unwe-<br>sentlich     | 2 gering-<br>fügig      | 3 kritisch       | 4 kata-<br>strophal |  |  |  |
| Auswirkung / Schadensausmass                                               |                                     |                         |                         |                  |                     |  |  |  |
|                                                                            |                                     |                         |                         |                  |                     |  |  |  |
| <sup>6</sup> https://www.beurteilung.apps.be.ch/beurteilung/SetLanguage.do |                                     |                         |                         |                  |                     |  |  |  |

 $^6$ https://www.beurteilung.apps.be.ch/beurteilung/SetLanguage.do

# Beispiele von häufig eintretenden Risiken mit verschiedenen Schutzmassnahmen:

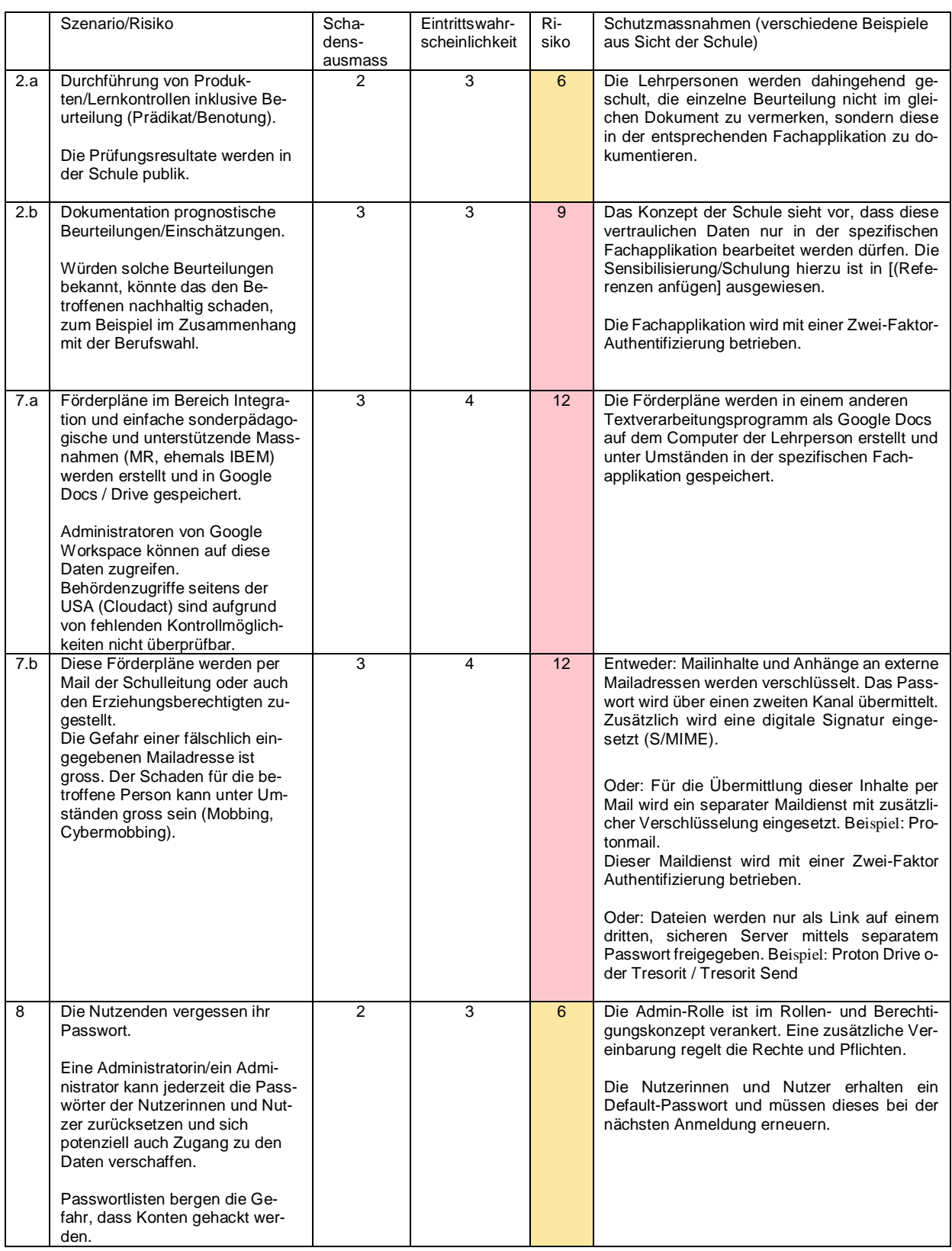

# <span id="page-7-0"></span>**4.5 Restrisiken ausweisen**

Auch wenn die aufgeführten Massnahmen umgesetzt werden, können Risiken verbleiben (Restrisiken). Zurzeit sind die meisten Restrisiken in fehlenden Kontrollmechanismen auszumachen.

Diese Restrisiken müssen ausgewiesen und der verantwortlichen Leitungsebene nachvollziehbar kommuniziert werden. Restrisiken, die die Leitungsebene als tragbar bewertet, können und müssen von dieser akzeptiert werden (Risikoakzeptanz).

### Beispiele

Vertragsgebundene Restrisiken:

- Fehlende Überprüfbarkeit der Zugriffe auf die Daten durch Google bzw. Subunternehmen von Google.
- Fehlende Überprüfbarkeit der Zugriffe durch amerikanische Sicherheitsbehörden (Cloud Act).
- Die verantwortliche Behörde kann nicht überprüfen, ob Personendaten, die für eine Zwei-Faktor-Authentifizierung verwendet werden (Name, Vorname, Geschäftliche Mail, unter Umständen private Handynummer) auch wirklich nach der vertraglich festgelegten Dauer der Speicherung unwiderruflich gelöscht werden.
- Die verantwortliche Behörde kann die Zusammenarbeit von Google mit Subunternehmen durch den Rahmenvertrag von Educa nicht ausschliessen.
- Erfassung der Nutzenden mit Vor- und Nachnamen. Diese Personendaten bergen das Risiko des Profilings.
- Fehlende Kontrollmöglichkeiten der vertraglich geregelten Nicht-Nutzung von Diagnosedaten seitens Google
- Einseitige Vertragsanpassungen durch Google.

Schulorganisatorische Restrisiken:

- Die Passwörter von Schülerinnen und Schülern im Zyklus 1 werden durch die verantwortliche Lehrperson der Klasse verwaltet
- Rückmeldungen zu Arbeiten von Schülerinnen und Schülern im selben Dokument können als formative Beurteilung interpretiert werden.

# <span id="page-7-1"></span>**4.6 Verschlüsselung**

Bei der Nutzung von Google Workspace for Education ist standardmässig die Übertragung sowie die Speicherung der Daten verschlüsselt («data in transit» und «data at rest»). Google verfügt über den entsprechenden Schlüssel und kann damit grundsätzlich auf die in der Cloud verschlüsselt hinterlegten Daten zugreifen. Während des eigentlichen Bearbeitungsvorganges der Daten in der Cloud («data in process») sind diese nicht verschlüsselt.

Das Risiko der unbefugten Dateneinsicht durch Mitarbeitende von Google (bzw. von Mitarbeitenden entsprechender Subunternehmen) kann grundsätzlich durch die Aktivierung von Access Approval oder durch die Verwendung eines eigenen behördenseitigen Schlüssels (zum Beispiel bei der Bearbeitung von vertraulichen Daten) minimiert werden. Access Approval kann in der Google Workspace for Education Plus aktiviert werden. Google verpflichtet sich damit, den Schlüssel nur mit der ausdrücklichen Zustimmung der Behörde zu verwenden. Die verantwortliche Person der Schule, die die entsprechende Zustimmung erteilen darf, muss im Rollen- und Berechtigungskonzept festgehalten werden. Damit ist aber immer noch nicht ausgeschlossen, dass US-Behörden via Cloud Act Zugriff auf gespeicherte Daten haben können.

Weiter sind auf dem Markt Lösungen für Datenspeicherung oder für Mail mit stärksten Sicherheitstechnologien verfügbar. Wichtig hierzu sind Abklärungen, ob es sich um eine Firma mit Gerichtsstand Schweiz und Serverstandort Europäische Union/Schweiz handelt und wie sich die Benutzerfreundlichkeit im Schulumfeld gestaltet.

# <span id="page-8-0"></span>**4.7 Protokollierung**

Bei der Nutzung von Google Workspace for Education können Daten über die Nutzenden und deren Aktivitäten automatisch erfasst und gespeichert werden (Log-Daten).

Diese Log-Daten dürfen aber nur unter bestimmten Voraussetzungen ausgewertet werden (vgl. [kanto](https://www.belex.sites.be.ch/data/153.011.5/de/art8)[nale Randdatenverordnung RDV\)](https://www.belex.sites.be.ch/data/153.011.5/de/art8):

- Technische Probleme der Infrastruktur
- Missbrauchsverdacht:
	- o Eine hinreichende schriftliche Begründung des konkreten Missbrauchsverdachts oder
	- o Ein erwiesener Missbrauch.
	- o Eine schriftliche Information der betroffenen Person

<span id="page-8-1"></span>Da die automatisierte Übermittlung von Daten an Google nicht unterbunden werden kann, sind diese bei den Restrisiken zu vermerken (siehe 4.5).

# **4.8 Authentifizierung und Passwörter**

Für Administratorinnen und Administratoren ist eine Zwei-Faktor-Authentifizierung notwendig. Diese kann in Google Workspace for Education aktiviert werden und ist kostenlos.

Für Lehrpersonen wird die Zwei-Faktoren-Authentifizierung empfohlen. Der Verzicht auf eine Zwei-Faktoren-Authentifizierung (Anmeldung mit einem einzigen Single-Faktor) birgt ein hohes Risiko, da damit eine unrechtmässige Übernahme des Kontos durch eine andere Person ermöglicht wird.

Google Workspace for Education bietet grundsätzlich zwei Arten der Authentifizierung:

- Verwendung der integrierten Google-Authentifizierung
- Verwendung eines Authentifizierungsdienstes. Weitere Informationen: [Einrichtung der föderierten](https://support.google.com/a/answer/60224?hl=de&ref_topic=7556907&visit_id=637855419045003718-3531194647&rd=1) [Einmalanmeldung \(SSO\) mit SAML](https://support.google.com/a/answer/60224?hl=de&ref_topic=7556907&visit_id=637855419045003718-3531194647&rd=1)

Die Art der Authentifizierung ist im Rahmen einer Risikoanalyse zu bestimmen. Dabei sind Zweck und Umfang der Datenbearbeitung sowie die Art der bearbeiteten Daten zu berücksichtigen.

#### <span id="page-8-2"></span>**4.9 Rollen- und Berechtigungen**

Die erteilten Rollen- und Berechtigungen sind jährlich zu prüfen. Jede Person soll nur auf diejenigen Daten zugreifen können, die sie auch tatsächlich benötigt.

### <span id="page-8-3"></span>**4.10 Erfassen der Nutzerinnen und Nutzer**

Google bearbeitet nicht nur die innerhalb der Cloud-Dienste übermittelten Personendaten (also insbesondere Inhaltsdaten), sondern auch von den Nutzerinnen und Nutzer selbst bzw. von ihren Diensten generierte Daten über die Nutzerinnen und Nutzer (zum Beispiel Rand-, Telemetrie- oder Protokollierungsdaten). Diese zusätzlichen Personendaten sind mit der gleichen Sorgfalt zu behandeln wie die Daten, die zur eigentlichen Aufgabenerfüllung bearbeitet werden.

Folglich ist auch bei der Erfassung der Nutzerinnen und Nutzer darauf zu achten, dass nur die nötigsten Angaben erfasst werden (Datensparsamkeit).

Sollten die Daten explizit mit der integrierten Google-Authentifizierung erfasst werden, sind ausser der Namen keine weiteren Attribute zu erfassen.

<span id="page-9-0"></span>Bei Bedenken oder auf Wunsch soll eine Pseudonomysierung angeboten werden.

#### **4.11 Synchronisation von Nutzerdaten**

Das Google Directory kann mit einem Microsoft Active Directory- oder einem LDAP-Server synchronisiert werden. Nur zwingend nötige Nutzerdaten sollen übermittelt werden. Auch bei einem Einsatz eines Identitätsproviders (IdP) sollen nur zwingend nötige Attribute übermittelt werden.

Beispiel: Der Einsatz von einem Google Directory als IdP für die Anbindung an edulog.

Weitere Informationen:

• [Informationen zu Google Cloud Directory Sync](https://support.google.com/a/answer/106368)

#### <span id="page-9-1"></span>**4.12 Löschen**

Das Löschen der Daten kann analog physischer Daten betrachtet werden. Es gelten die Aufbewahrungspflichten des Kantons Bern. Daten, die nicht mehr benötigt werden, müssen gelöscht werden. Die Nutzerinnen und Nutzer sollen die Möglichkeit erhalten, ihre Daten vor der Löschung auf ein anderes Speichermedium zu transferieren.

Die Löschung der Protokolldaten erfolgt automatisiert. Die Speicherfristen betragen für die meisten Protokolldaten 180 Tage.

Weitere Informationen:

<span id="page-9-2"></span>[Datenaufbewahrung und Zeitverzögerungen –](https://support.google.com/a/answer/7061566) Wie lange werden Daten gespeichert?

### **4.13 Datensicherung und Notfallplanung**

Die Anforderungen in Bezug auf die Verfügbarkeit von Google Workspace for Education sind zu definieren. Bei Bedarf sind entsprechende Massnahmen zur Datensicherung und Notfallplanung zu implementieren.

#### <span id="page-9-3"></span>**4.14 Diagnosedaten**

Wird Google Workspace for Education eingesetzt, werden möglicherweise Daten an Google übermittelt.

Da die Administratorinnen und Administratoren keine Möglichkeit haben, Massnahmen betreffend Diagnosedaten zu treffen, bleibt nur, das Restrisiko auszuweisen.

# <span id="page-10-0"></span>**5 Informationen der betroffenen Personen**

Nutzerinnen und Nutzer sind über den geplanten Einsatz von Google Workspace for Education in der Schule im Vorfeld zu informieren. Dabei sind die wichtigsten Risiken und die getroffenen Schutzmassnahmen offenzulegen.

Die Nutzerinnen und Nutzer erhalten eine Zusammenstellung, welche Dienste von Google Workspace for Education in der Schule genutzt und wie sie eingesetzt werden.

Die Schulinformatik der PHBern bietet hierzu einen für jede Schule konfigurierbaren Ampelflyer an<sup>7</sup>.

Beispiel eines Ampelflyers:

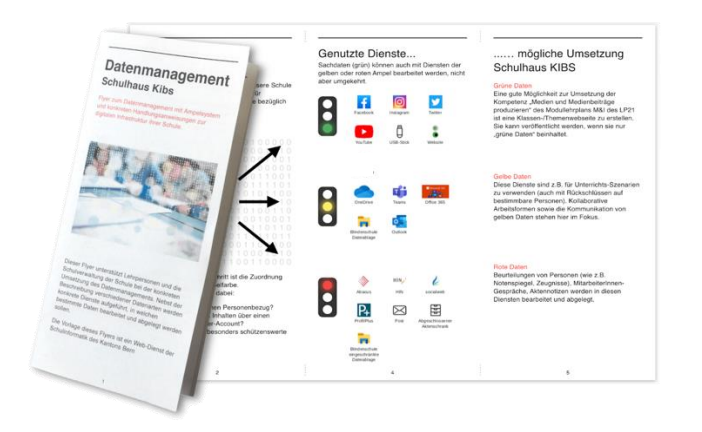

# <span id="page-10-1"></span>**5.1 Schulung und Sensibilisierung**

<span id="page-10-2"></span>Die Schulungen zur Infrastruktur sowie die Sensibilisierung in datenschutzrelevanten Anwendungsbereichen soll beginnen, sobald die Infrastruktur implementiert ist und genutzt wird.

### **5.1.1 Lehrpersonen**

Die Weisungen zum Umgang mit Daten in der Schule ergänzen die technischen Schutzmassnahmen (Vgl. 4.4 *Beispiele*).

Schulen sind mit starken Fluktuationen im Lehrpersonalbereich konfrontiert. Hier gilt es sicherzustellen, dass neue Lehrpersonen unkompliziert und schnell die wichtigsten Informationen zur Nutzung der Schulhausinfrastruktur erhalten.

Auch hierzu dient der konfigurierbare Ampelflyer der Schulinformatik der PHBern.

Die Erfahrungen der Schulinformatik der PHBern haben gezeigt, dass eine kontinuierliche Weiterbildung der Lehrpersonen zur Infrastruktur (zum Beispiel durch die Spezialistinnnen und Spezialisten Medien und Informatik, SMI) nachhaltiger ist als eine einmalige Schulung durch eine externe Firma.

Zur Entlastung der SMI-Lehrperson können Schulen zentrale Abläufe oder auch Sensibilisierungsthemen in Form von Dokumenten oder Videos zur Verfügung stellen.

<sup>7</sup> www.kibs.ch

#### Beispiel einer Planung zur Einführung von Google Workspace for Education über 1 Jahr

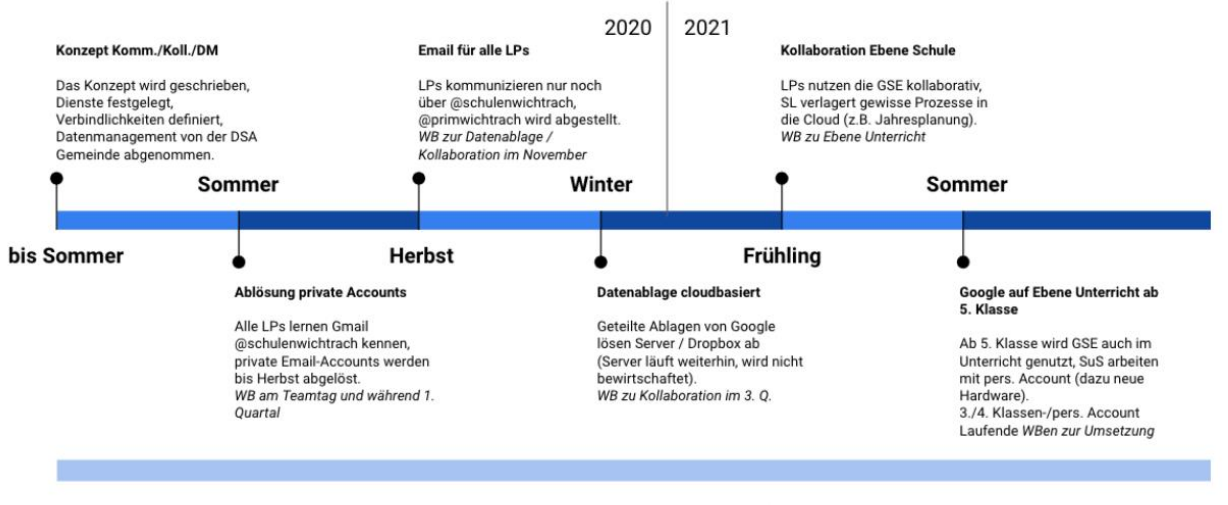

Wer schon vor dem Zeitplan eigene Schritte mit Google im Unterricht machen möchte (z.B. Google Classroom) soll dies mit SMI absprechen betr. Elterninformation, **Irungen und Daten** 

Eine Nutzungsvereinbarung für diese Klassen wird durch die AG MI bis Sommer 20 erstellt.

#### <span id="page-11-0"></span>**5.1.2 Schülerinnen und Schüler**

Die Schulung der Schülerinnen und Schüler kann im Konzept Medien und Informatik der Schule unter den Anwendungskompetenzen des Modullehrplans Medien und Informatik subsumiert werden.

#### <span id="page-11-1"></span>**6 Eltern**

<span id="page-11-2"></span>Eltern sollen über den geplanten Einsatz von Google Workspace for Education frühzeitig (vor der Implementierung) informiert werden.

#### **6.1 Information der Eltern**

Die Information der Eltern soll auf mehreren Kanälen erfolgen. Einerseits sollen alle Konzepte zur Infrastruktur und zu Medien und Informatik im Unterricht (Vgl. Empfehlungen<sup>8</sup>) transparent und frei zugänglich sein. Andererseits sollen Eltern auch die Möglichkeit erhalten, Fragen zu stellen und Bedenken zu äussern.

#### <span id="page-11-3"></span>**6.1.1 Dokumente**

- Konzept Medien und Informatik (Konzept aus Empfehlungen des Kantons Bern) <sup>9</sup>– Beispiele für dessen Inhalt:
	- o Unterricht und Unterrichtsentwicklung
	- o Personalentwicklung
	- o Kollaboration und Kommunikation
	- o Datenmanagement und Rechtliches
	- o Technik und Finanzierung
- Konzept zur Cloud-Infrastruktur / Cloudkonzept (Konzept gefordert aus diesem Merkblatt)

<sup>&</sup>lt;sup>8</sup>https://www.lp-sl.bkd.be.ch/content/dam/lp-sl\_bkd/dokumente/de/startseite/themen/medien-und-informatik/medien-informatik-empfehlungen-d.pdf

### <span id="page-12-0"></span>**6.1.2 Veranstaltung**

Eine an die Eltern gerichtete Veranstaltung – bevor die Infrastruktur implementiert wird –, ist ein wichtiger Bestandteil in der Kommunikation zur Personendatenbearbeitung der Schule/Gemeinde.

Nebst den allgemeinen Informationen zur Infrastruktur soll auch die Unterrichtsebene (Modullehrplan Medien und Informatik) beleuchtet werden. Idealerweise nehmen an dieser Veranstaltung alle Beteiligten der Konzeptarbeiten teil (Gemeinde, kommunale Datenschutzaufsichtsstelle, Schulleitung, SMI, Lehrpersonen, evtl. Firmen und/oder PHBern).

<span id="page-12-1"></span>Die Veranstaltung kann so dazu beitragen, dass Bedenken oder Wünsche aufgenommen respektive erfüllt werden.

# **6.1.3 Kenntnisnahme**

Wurde Google Workspace for Education gemäss diesem Merkblatt implementiert, kann davon ausgegangen werden, dass die Erziehungsberechtigten die Umsetzung zur Kenntnis genommen haben.

# <span id="page-12-2"></span>**7 Anhänge**

# <span id="page-12-3"></span>**7.1 Dienste unter dem Rahmenvertrag**

Die Vertragsbestimmungen im Rahmenvertrag von Educa mit Google sind nur auf die Hauptdienste von Workspace for Education Plus anwendbar.

Die Hauptdienste sind einsehbar unter: [https://workspace.google.com/intl/de/terms/user\\_features.html](https://workspace.google.com/intl/de/terms/user_features.html)

Die wichtigsten Hauptdienste für eine Schule sind (Auswahl):

- Cloud Identity-Dienste für das Nutzer und Nutzerinnen Management
- **Gmail**
- Google Kalender
- Google Cloud Search
- Google Classroom
- Google Kontakte
- Google Docs mit Google Docs, Google Tabellen, Google Präsentationen, Google Formulare
- Google Drive
- Google Groups
- Google Hangouts, Chat und Meet
- Google Sites
- Google Vault